### EMBEDDED SYSTEMS PROGRAMMING 2015-16 **SQLite**

**BOOK A GARD RESIDEN** 

### DATA STORAGE: ANDROID

The control of the control when the line

**• [Shared Preferences](http://developer.android.com/guide/topics/data/data-storage.html#pref)** 

**• Filesystem: [internal storage](http://developer.android.com/guide/topics/data/data-storage.html#filesInternal)** 

**• Filesystem: [external storage](http://developer.android.com/guide/topics/data/data-storage.html#filesExternal)** 

**[SQLite](http://developer.android.com/guide/topics/data/data-storage.html#db)** (Also available in iOS and WP)

Network ([Google Drive](https://developers.google.com/drive/android/) & [more\)](http://developer.android.com/guide/topics/data/data-storage.html#netw)

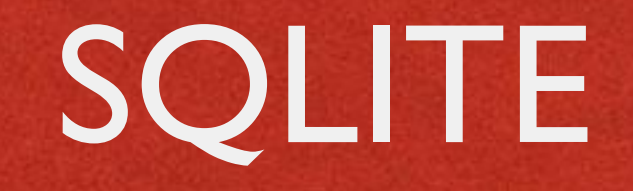

- **Software library that implements a lightweitght SQL database engine**
- No dependencies from external libraries
- One source file ("amalgamation"), one binary file
- Code is mature, extensively checked and portable
- **CENSE: completely open**

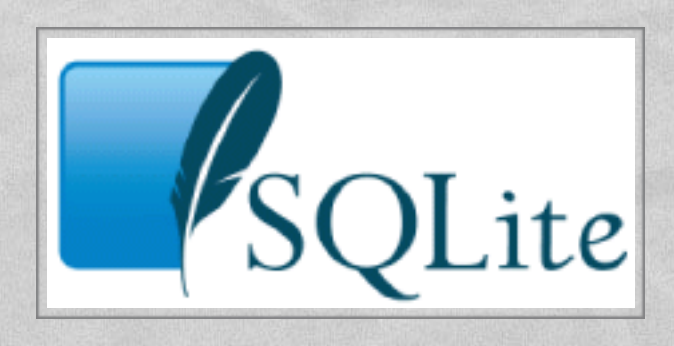

### SQLITE: LICENSE

In the control and communications of the them

The author disclaims copyright to this source code.

In place of a legal notice, here is a blessing:

May you do good and not evil.

May you find forgiveness for yourself and forgive others.

May you share freely, never taking more than you give.

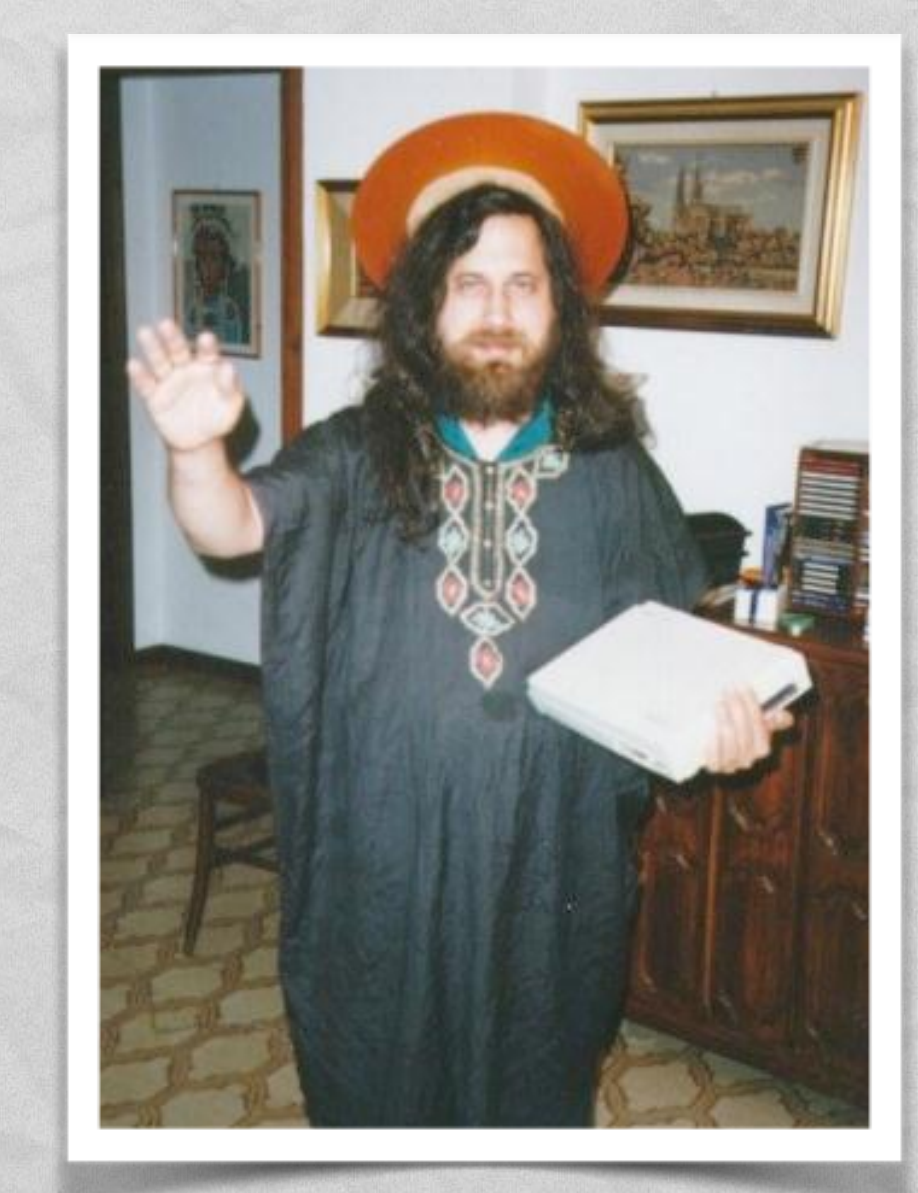

### SQLITE: FEATURES

SQLite implements nearly all the features mandated by the [SQL-92](http://en.wikipedia.org/wiki/SQL-92) standard

Lincolnstin Commanders Communication

**• Foreign key support is present since version 3.6.19** 

- **For more info on unimplemented features, look up** 
	- **<https://www.sqlite.org/omitted.html>**
	- [https://www.sqlite.org/foreignkeys.html#fk\\_unsupported](https://www.sqlite.org/foreignkeys.html#fk_unsupported)

### IMPORTANT

Contact of the company of the time.

- Regardless of the chosen platform, regardless of the fact that you are embracing SQLite or not, what you really need to work with an SQL database is
	- an understanding of the **fundamental concepts behind relational databases**,
	- a good knowledge of the **SQL language**

# SQL EPITOME (1/6)

The complete common President

An SQL database is a relational database made by one or more **tables**.

A table is made up of **columns** and **rows**. Each row represents a record. Each column represents data associated with records

• Constraints may be specified concerning data in a table or relations between tables

# SQL EPITOME (2/6)

de la contrat de la construcción de la contrata de la contrata de la

Defining an (empty) table addressbook with three columns: unique identifier, name, phone number

> create table addressbook ( id integer primary key, name text, phone text );

# SQL EPITOME (3/6)

• Inserting a row (i.e., a record) into the table

The first in the complete common of the time is also

insert into addressbook values ( 736, 'John Doe', '555-1212' );

### SQL EPITOME (4/6)

The contribution of the contribution of the time in the contribution

**• Updating a row (i.e., a record) inside the table** 

update table addressbook set phone='555-1424' where id=736;

### SQL EPITOME (5/6)

The first of the most management of the time in the same

• Deleting a row (i.e., a record) from the table delete from addressbook where id=736;

Deleting multiple rows

delete from addressbook where name like "%doe%";

### SQL EPITOME (6/6)

• Querying, i.e. selecting a subset of rows and colums satisfying a given property

1 The control in a position of my other than it

select name, phone from mytable where \_id > 100 and name like "%doe%" order by name;

. The query may involve multiple tables [\(inner join](http://en.wikipedia.org/wiki/Join_(SQL)#Inner_join), [outer join](http://en.wikipedia.org/wiki/Join_(SQL)#Outer_joins)...)

### SQLITE: CORE APIS (1/4)

1 The problem consideration of the time is all

**int [sqlite3\\_open](http://www.sqlite.org/c3ref/open.html)(char \*filename, sqlite3 \*\*ppDb)** Opens a connection to the SQLite database identified by filename. Returns a database connection entity ppDb. Like all SQLite3 APIs, returns an integer error code

**int [sqlite3\\_close\(](http://www.sqlite.org/c3ref/close.html)sqlite3 \*pDB)** closes a database connection previously opened by a call to sqlite3 open()

### SQLITE: CORE APIS (2/4)

**int [sqlite3\\_prepare\\_v2\(](http://www.sqlite.org/c3ref/prepare.html)sqlite3 \*pDB, char \*sqlStatement, int nByte, sqlite3\_stmt \*\*ppStmt, char \*\*pzTail)** Converts the SQL statement sqlStatement into a prepared statement object. Returns a pointer ppStmt to the prepared object

10 The control in a complete a common of the time in

- **int [sqlite3\\_finalize](http://www.sqlite.org/c3ref/finalize.html)(sqlite3\_stmt \*pStmt)** Destroys a prepared statement. Every prepared statement must be destroyed with this routine in order to avoid memory leaks
- **int [sqlite3\\_step\(](http://www.sqlite.org/c3ref/step.html)sqlite3\_stmt \*pStmt)** Evaluates a prepared statement up to the point where the first row of the result is available

### SQLITE: CORE APIS (3/4)

**int [sqlite3\\_column\\_count\(](http://www.sqlite.org/c3ref/column_count.html)sqlite3\_stmt \*pStmt)** Gives the number of columns in the result set returned by the [prepared statement](http://www.sqlite.org/c3ref/stmt.html)

And the control of the common of the time is an

- **int [sqlite3\\_column\\_type\(](http://www.sqlite.org/c3ref/column_blob.html)sqlite3\_stmt \*pStmt, int iCol)** Returns the datatype code for the initial data type of the result column iCol. The returned value is one of SQLITE\_INTEGER, SQLITE\_FLOAT, SQLITE\_TEXT, SQLITE\_BLOB, or SQLITE\_NULL
- **int [sqlite3\\_column\\_int\(](http://www.sqlite.org/c3ref/column_blob.html)sqlite3\_stmt \*pStmt, int iCol)**, **double [sqlite3\\_column\\_double](http://www.sqlite.org/c3ref/column_blob.html)(sqlite3\_stmt\*, int iCol)**, **...** Family of functions that return information about a single column

### SQLITE: CORE APIS (4/4)

John of the Commission of the the

**int [sqlite3\\_exec\(](http://www.sqlite.org/c3ref/exec.html)sqlite3 \*pDB, const char \*sqlString, int (\*callback)(void\*,int,char\*\*,char\*\*), void \*, char \*\*errmsg)** Convenience wrapper for sqlite3 prepare v2(), sqlite3 step(), and sqlite3 finalize(). Runs the SQL statements contained in sqlString. If the callback function of the 3rd argument to sqlite3 exec() is not NULL, then it is invoked for each result row coming out of the evaluated SQL statements

### SQLITE: ERROR CODES

1 The mind in account the the U.S.

SQLITE OK Successful result SQLITE NOMEM A malloc() failed SQLITE\_EMPTY Database is empty SQLITE\_MISMATCH Data type mismatch SQLITE\_MISUSE Library used incorrectly SQLITE\_AUTH Authorization denied

**Allen alleged** 

SQLITE\_ERROR SQL error or missing database SQLITE\_INTERNAL lnternal logic error in SQLite SQLITE\_PERM Access permission denied SQLITE\_ABORT Callback routine requested an abort SOLITE\_BUSY The database file is locked SQLITE\_LOCKED A table in the database is locked SQLITE\_READONLY Attempt to write a readonly database SQLITE INTERRUPT Operation terminated by sqlite3 interrupt() SQLITE\_IOERR Some kind of disk I/O error occurred SQLITE\_CORRUPT The database disk image is malformed SQLITE NOTFOUND Unknown opcode in sqlite3 file control() SOLITE FULL **Insertion failed because database is full** SQLITE\_CANTOPEN Unable to open the database file SQLITE\_PROTOCOL Database lock protocol error SQLITE\_SCHEMA The database schema changed SQLITE\_TOOBIG String or BLOB exceeds size limit SOLITE\_CONSTRAINT Abort due to constraint violation SQLITE\_NOLFS Uses OS features not supported on host SQLITE\_FORMAT Auxiliary database format error SQLITE\_RANGE 2nd parameter to sqlite3 bind out of range SQLITE\_NOTADB File opened that is not a database file SQLITE ROW sqlite3 step() has another row ready SQLITE DONE sqlite3 step() has finished executing

### CORE SQLITE: EXAMPLES (1/3)

The first interest the common states with the line

### • Creating a table

**Riverside Cost** 

```
char *err;
const char *sqlString =
    "CREATE TABLE IF NOT EXISTS addressbook ("
    " id INTEGER PRIMARY KEY AUTOINCREMENT, "
    "name TEXT NON NULL, "
    "phone TEXT);";
if (sqlite3 exec(db, sqlString, NULL, NULL, &err) != SQLITE OK)
   sqlite3 close(db);
   LogError(0, 0"Error while creating table."
```
### BIND VARIABLES

Chair contribution was a chairman

• SQLite can accept a string where parameters are identified by templates (like a question mark "?") and replace the templates with the real names of the parameters

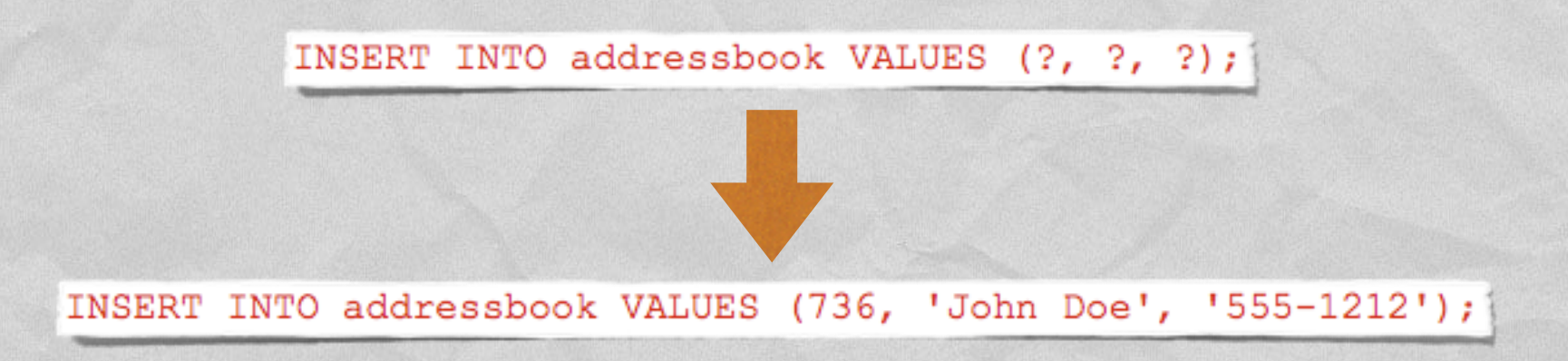

Use the **[sqlite\\_bind\\_XXX\(\)](http://www.sqlite.org/c3ref/bind_blob.html)** family of functions

### CORE SQLITE: EXAMPLES (2/3)

I was been a firm and the common states that I

#### • Adding a row to a table

```
void insertIntoAddressbook(int i, char* name, char* phone)
    char *sql = "INSERT INTO addressbook VALUES (?, ?, ?);";
    sqlite3 stmt *stmt;
    if (sqlite3 prepare v2(db, sql, -1, &stmt, nil) == SQLITE OK)
        sqlite3 bind int (stmt, 1, i);
        sqlite3_bind_text(stmt, 2, name, -1, NULL);
        sqlite3 bind text(stmt, 3, phone, -1, NULL);
    if (sqlite3 step(stmt) != SQLITE DONE)
        LogError (@"Error while adding row.");
    sqlite3 finalize(stmt);
```
### CORE SQLITE: EXAMPLES (3/3)

Bill of the Additional Country Allows the

### **• Performing a query**

```
void processContactById(int contactId)
    sqlite3 stmt * statement;
    char query stmt[64];
    snprintf (query stmt, 64,
             "SELECT name, phone FROM addressbook WHERE id=%d", contactId);
    if (sqlite3 prepare v2(db, query stmt, -1, & statement, NULL) == SQLITE OK)
        if (sqlite3 step(statement) == SQLITE ROW)
            // Obtain values with sqlite3 column text(statement, 0)
            // and sqlite3 column text(statement, 1),
            // then use them for whatever you like
    ٦
    sqlite3 finalize(statement);
```
### SQLITE: ANDROID

Andrew College Andrews Committee Charles Charles

- Android supports SQLite well
- The SQLite version depends on the Android release and on the choices of the device vendor. Android 2.2 and 2.3 usually ship with SQLite 3.6.22. Android 4.0+ usually ships with SQLite 3.7.x

Java Package: **android.database.sqlite**

Tool: **sqlite3**

### ANDROID.DATABASE.SQLITE

In the control the construction of the time Control in

**• Provides SQLite DB management classes** 

- Most important classes:
	- **[SQLiteDatabase](http://developer.android.com/reference/android/database/sqlite/SQLiteDatabase.html)**
	- **[SQLiteOpenHelper](http://developer.android.com/reference/android/database/sqlite/SQLiteOpenHelper.html)**
	- **[SQLiteStatement](http://developer.android.com/reference/android/database/sqlite/SQLiteStatement.html)**
	- **[SQLiteQueryBuilder](http://developer.android.com/reference/android/database/sqlite/SQLiteQueryBuilder.html)**, **[SQLiteCursor](http://developer.android.com/reference/android/database/sqlite/SQLiteCursor.html)**

### SQLITEDATABASE (1/2)

Offers methods to perform common DB management tasks on the database associated with a class instance

**SQLiteDatabase openDatabase(String path, [SQLiteDatabase.CursorFactory](http://developer.android.com/reference/android/database/sqlite/SQLiteDatabase.CursorFactory.html) factory, int flags)** Opens a database according to flags

I have not a fair and that you are a stream that I have

**void close()** Closes a database

### SQLITEDATABASE (2/2)

**void execSQL(String sql)** Executes a single SQL statement that is neither a SELECT nor any other SQL statement that returns data

15 The control the companies of the Constitution Co

There are also convenience methods named **insert**, **delete**, **replace**, **update**, ... to ease the execution of the corresponding SQL commands

**Cursor rawQuery(String sql, String[] selectionArgs)** Runs the provided SQL statement returning data, and returns a [Cursor](http://developer.android.com/reference/android/database/Cursor.html) over the result set

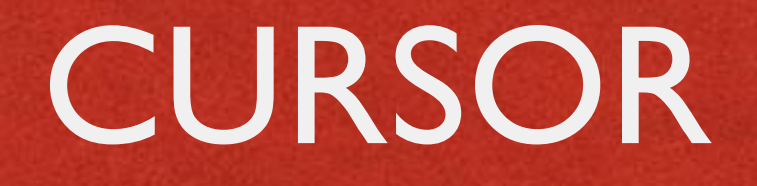

Provides random access to the result set returned by a DB query

Colorado de Caracteria de San Colorado

- **int GetCount()** Returns the number of rows in the cursor
- **boolean moveToFirst()**, **moveToLast()**, **moveToNext()**, **moveToPrevious()**, **moveToPosition(int position)** Moves the cursor to the specified row
- **int getType(int columnIndex)** (Android 3.0+) Returns the data type of the given column's value
- **getString(int columnIndex)**, **getInt(int columnIndex)**, **getFloat(int columnIndex)**, ... Returns the value for the given column in the current row

### SQLITEOPENHELPER (1/2)

**• Helper class that wraps an** SQLiteDatabase, providing support for DB creation and management

The commission of the commission of the time that the commission

**• Two methods:** 

**onCreate**,

**onUpgrade**,

which are abstract because their implementation is tailored to the specific database

### SQLITEOPENHELPER (1/2)

Company of the company of the state of the

**abstract void onCreate(SQLiteDatabase db)** Called when the database is created for the first time. The implementation should use this method to create tables and relations between tables

**abstract void onUpgrade(SQLiteDatabase db, int oldVersion, int newVersion)** Called when the database schema needs to be upgraded (e.g., because a new version of the application has been installed). The implementation should use this method to drop/add tables, or do anything else it needs to upgrade to the new schema version

### EXAMPLE (1/2)

```
public class MyOpenHelper extends SQLiteOpenHelper
```
**Allengales** 

```
private static final String DATABASE NAME = "mydb.db";
private static final int DATABASE VERSION = 2;
public static final String TABLE = "addressbook";
public static final String NAME = "name";
public static final String PHONE = "phone";
public MyOpenHelper (Context context)
\mathcal{A}super (context, DATABASE NAME, null, DATABASE VERSION);
@Override
public void onCreate (SQLiteDatabase db)
€.
    String sql = "create table " + TABLE + "( " + BaseColumns. ID
```
Friday Lockey and the Company of the Hotel

```
+ " integer primary key autoincrement, " + NAME + " text not null, "
+ PHONE + " text);";
db.execSQL(sql);
```

```
@Override
public void onUpgrade (SQLiteDatabase db, int oldVersion, int newVersion)
€.
    String sql = null;
    if (oldVersion == 1) sql = "alter table " + TABLE + " add " + PHONE + " text;";
    if (sql := null) db.execSQL(sql);
```
# EXAMPLE (2/2)

### **Somewhere in an activity** an instance of MyOpenHelper is allocated and used

Chairman Anderson and Chairman

MyOpenHelper ab;

. . .

```
ab = new MyOpenHelper(this);
```

```
// Add a new record
SQLiteDatabase db = ab.getWritebleDatabase();
ContentValues values = new ContentValues();
values.put(ab.NAME, "John Doe");
values.put(ab.PHONE, "555-1212");
db.insert(ab.TABLE, null, values);
```
### SQLITESTATEMENT

Encapsulates a pre-compiled statement that is intended for reuse

The control the common and the the London

• The statement must be compiled with the SQLiteDatabase method [compileStatement](http://developer.android.com/reference/android/database/sqlite/SQLiteDatabase.htmlcompileStatement(java.lang.String))(String)

• The statement works only with the database it has been compiled for

# SQLITEQUERYBUILDER, SQLITECURSOR

### **[SQLiteQueryBuilder](http://developer.android.com/reference/android/database/sqlite/SQLiteQueryBuilder.html)** class Helps build SQL queries for SQLiteDatabase objects. The key method of this class is

String [buildQuery\(](http://developer.android.com/reference/android/database/sqlite/SQLiteQueryBuilder.htmlbuildQuery(java.lang.String[], java.lang.String, java.lang.String, java.lang.String, java.lang.String, java.lang.String))String[] projectionIn, String selection, String groupBy, String having, String sortOrder, String limit)

#### **[SQLiteCursor](http://developer.android.com/reference/android/database/sqlite/SQLiteCursor.html)** class

Encapsulate results from a query. The SQL statement for the query and the name of the SQLiteDatabase are passed as parameters to the constructor

# SQLITE3

- Command-line program. Can be invoked from an [adb remote shell](http://developer.android.com/tools/help/adb.html#commandsummary)
- Gives you the ability to execute SQLite statements on a database and includes some useful extra commands
- Note: database files for package  $\langle x \rangle$  are stored under /data/data/<x>/databases/

**• Not installed on several devices** 

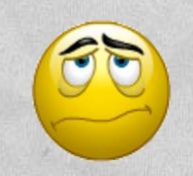

LAST MODIFIED: APRIL 17, 2016

**AND AND REAL** 

**ARTISTS AND ARRIVED BY AND ARRIVED BY AND ARRIVED BY AND ARRIVED BY AND ARRIVED BY AND ARRIVED BY AN** 

#### COPYRIGHT HOLDER: CARLO FANTOZZI (FANTOZZI@DEI.UNIPD.IT) LICENSE: CREATIVE COMMONS ATTRIBUTION SHARE-ALIKE 4.0

 $-16000$